# **Inirama Documentation**

*Release 0.8.0*

**Kirill Klenov**

**Sep 27, 2017**

#### **Contents**

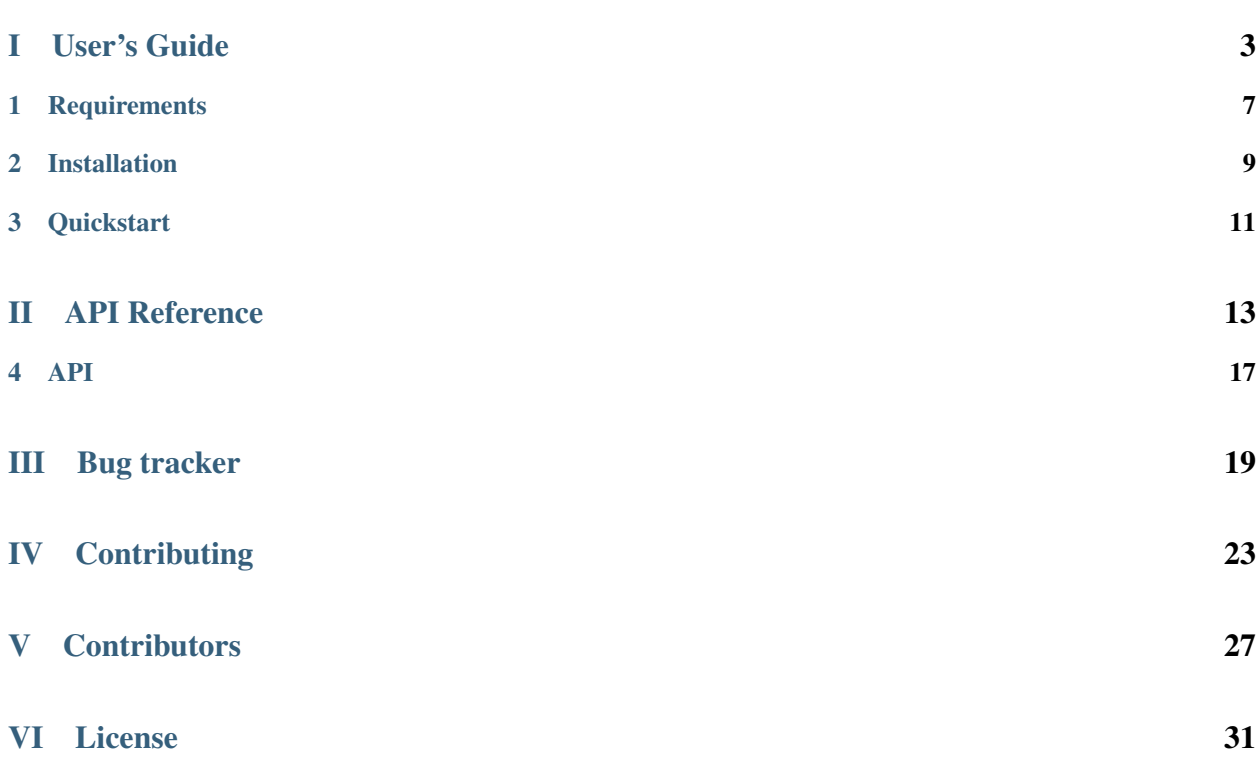

<span id="page-4-0"></span>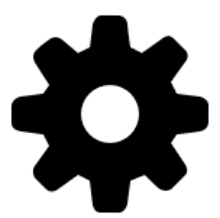

Inirama is a python module that parses INI files. Inirama – Simplest parser for INI-style files.

Features:

- One single module;
- No requirements;
- Tiny interface;
- Supports variable interpolation;

copyright 2013 by Kirill Klenov.

license BSD, see LICENSE for more details.

### Part I

# <span id="page-6-0"></span>User's Guide

This part of the documentation will show you how to get started in using Inirama.

#### Contents

- *[Requirements](#page-10-0)*
- *[Installation](#page-12-0)*

**Requirements** 

<span id="page-10-0"></span>• python (2.6, 2.7, 3.2, 3.3)

Installation

#### <span id="page-12-0"></span>Inirama could be installed using pip:

pip install inirama

**Contents** 

• *[Quickstart](#page-14-0)*

**Quickstart** 

```
from inirama import Namespace
```

```
ns = Namespace()
ns.read('config.ini')
```
print ns**[**'section'**][**'key'**]**

ns**[**'other'**][**'new'**] =** 'value' ns**.**write**(**'new\_config.ini'**)**

### Part II

# <span id="page-16-0"></span>API Reference

If you are looking for information on a specific function, class or method, this part of the documentation is for you.

#### API

#### <span id="page-20-2"></span><span id="page-20-0"></span>**Contents** • *[API](#page-20-0)* – *[Namespace](#page-20-1)* – *[Interpolation Namespace](#page-21-0)*

This part of the documentation documents all the public classes and functions in Inirama.

#### <span id="page-20-1"></span>**Namespace**

```
class inirama.Namespace(**default_items)
```
Default class for parsing INI.

Parameters **\*\*default\_items** – Default items for default section.

```
from inirama import Namespace
ns = Namespace()
ns.read('config.ini')
print ns['section']['key']
ns['other']['new'] = 'value'
ns.write('new_config.ini')
```
#### **default**

Return default section or empty dict.

:return inirama.Section: section

<span id="page-21-1"></span>**parse**(*source*, *update=True*, *\*\*params*) Parse INI source as string.

#### Parameters

- **source** Source of INI
- **update** Replace alredy defined items

**read**(*\*files*, *\*\*params*) Read and parse INI files.

Parameters

- **\*files** Files for reading
- **\*\*params** Params for parsing

Set *update=False* for prevent values redefinition.

```
section_type
```
alias of Section

**write**(*f*) Write namespace as INI file.

Parameters **f** – File object or path to file.

#### <span id="page-21-0"></span>**Interpolation Namespace**

class inirama.**InterpolationNamespace**(*\*\*default\_items*)

That implements the interpolation feature.

```
from inirama import InterpolationNamespace
ns = InterpolationNamespace()
ns.parse('''
   [main]
   test = value
   foo = bar {test}
   more_deep = wow {foo}
''')
print ns['main']['more_deep'] # wow bar value
```
# Part III

# <span id="page-22-0"></span>Bug tracker

If you have any suggestions, bug reports or annoyances please report them to the issue tracker at [https://github.com/](https://github.com/klen/inirama/issues) [klen/inirama/issues](https://github.com/klen/inirama/issues)

## Part IV

# <span id="page-26-0"></span>**Contributing**

Development of inirama happens at github: <https://github.com/klen/inirama>

### Part V

# <span id="page-30-0"></span>**Contributors**

• klen (Kirill Klenov)

## <span id="page-34-0"></span>Part VI

# License

Licensed under a [BSD license.](http://www.linfo.org/bsdlicense.html)

#### Index

#### D

default (inirama.Namespace attribute), [17](#page-20-2)

#### I

inirama (module), [1](#page-4-0) InterpolationNamespace (class in inirama), [18](#page-21-1)

#### N

Namespace (class in inirama), [17](#page-20-2)

#### P

parse() (inirama.Namespace method), [17](#page-20-2)

#### R

read() (inirama.Namespace method), [18](#page-21-1)

#### S

section\_type (inirama.Namespace attribute), [18](#page-21-1)

#### W

write() (inirama.Namespace method), [18](#page-21-1)